## 9-1.安否確認の回答

## 安否確認は登録された連絡先(メール、LINE,アプリ)に届きます。マイ ページにログインして確認・回答することもできます。

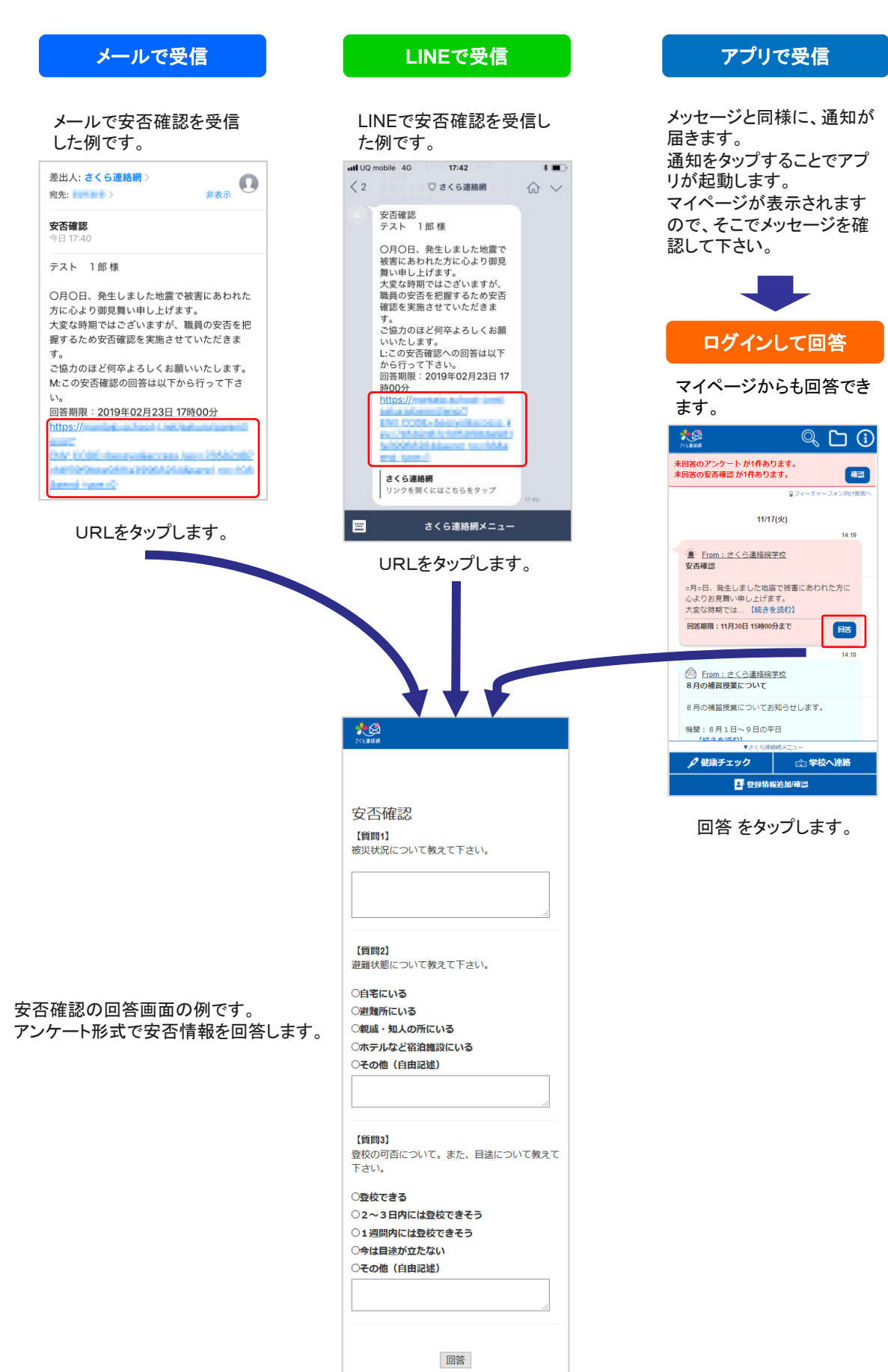